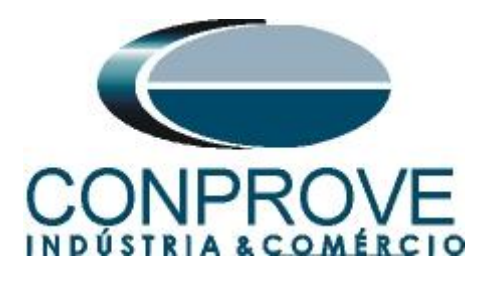

**INSTRUMENTOS PARA TESTES ELÉTRICOS Tutorial de Teste**

**Tipo de Equipamento:** Relé de Proteção

**Marca:** Diversas

**Modelo:** Diversos

**Ferramentas Utilizadas:** CE-6006; CE-67NET; CE-6707; CE-6710; CE-7012

**Objetivo:** Configurar a mala de teste para receber mensagens GOOSE.

**Controle de Versão:**

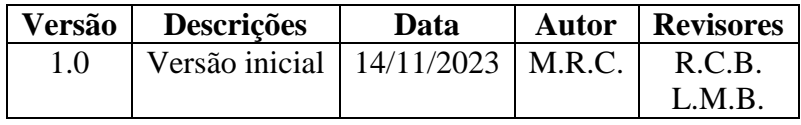

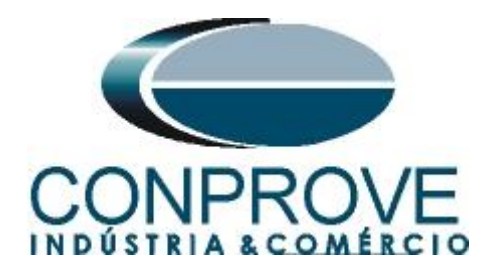

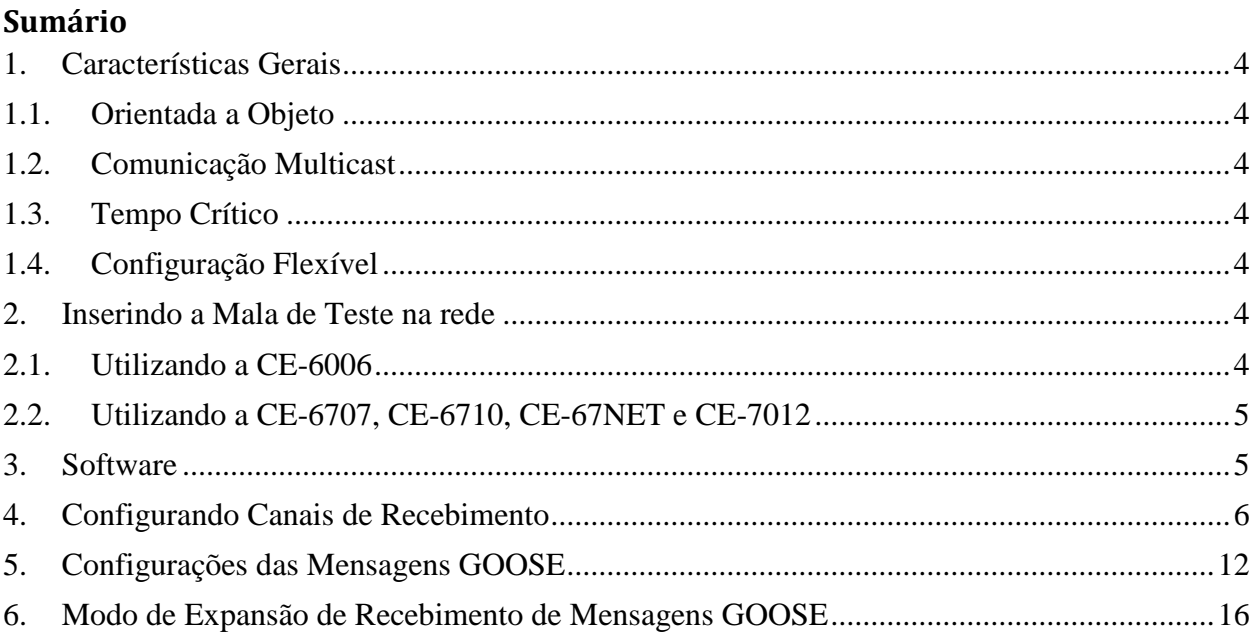

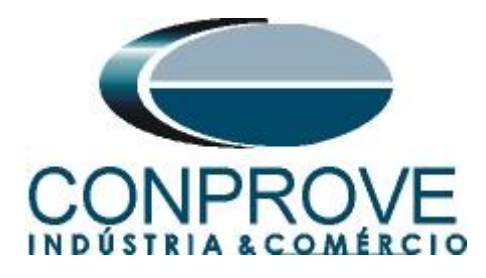

### **Termo de Responsabilidade**

As informações contidas nesse tutorial são constantemente verificadas. Entretanto, diferenças na descrição não podem ser completamente excluídas; desta forma, a CONPROVE se exime de qualquer responsabilidade, quanto a erros ou omissões contidos nas informações transmitidas.

Sugestões para aperfeiçoamento desse material são bem vindas, bastando o usuário entrar em contato através do email [suporte@conprove.com.br.](mailto:suporte@conprove.com.br)

O tutorial contém conhecimentos obtidos dos recursos e dados técnicos no momento em que foi escrito. Portanto a CONPROVE reserva-se o direito de executar alterações nesse documento sem aviso prévio.

Este documento tem como objetivo ser apenas um guia, o manual do equipamento a ser testado deve ser sempre consultado.

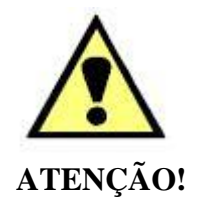

O equipamento gera valores de correntes e tensões elevadas durante sua operação. O uso indevido do equipamento pode acarretar em danos materiais e físicos.

Somente pessoas com qualificação adequada devem manusear o instrumento. Observa-se que o usuário deve possuir treinamento satisfatório quanto aos procedimentos de manutenção, um bom conhecimento do equipamento a ser testado e ainda estar ciente das normas e regulamentos de segurança.

### **Copyright**

Copyright © CONPROVE. Todos os direitos reservados. A divulgação, reprodução total ou parcial do seu conteúdo, não está autorizada, a não ser que sejam expressamente permitidos. As violações são passíveis de sansões por leis.

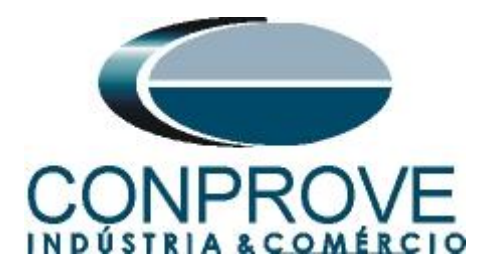

## <span id="page-3-0"></span>**1. Características Gerais**

GOOSE é um acrônimo para *"Generic Object Oriented Substation Events"*, sendo um protocolo definido na norma IEC 61850-8-1 com o objetivo de padronizar a comunicação e interoperabilidade em sistemas de proteção, controle e automação de subestações. As mensagens GOOSE são utilizadas para troca de informações entre "*Intelligent Electronic Device"* ou IEDs, podendo ser de trip ou de lógica.

As principais características das mensagens GOOSE são:

# <span id="page-3-1"></span>**1.1.Orientada a Objeto**

As mensagens GOOSE são orientadas a objetos e são utilizadas para transmitir eventos ou estados relacionados a esses objetos dentro da subestação.

Cada mensagem GOOSE é associada a um objeto específico no modelo de dados da norma IEC 61850. Esses objetos representam equipamentos, estados, eventos ou outros elementos relevantes para o funcionamento da subestação.

## <span id="page-3-2"></span>**1.2.Comunicação Multicast**

O GOOSE utiliza comunicação multicast para publicar as mensagens a todos os dispositivos interessados na informação contida na mensagem.

Isso significa que as mensagens GOOSE são transmitidas para todos os dispositivos na rede habilitados para assinar as informações sobre um determinado evento.

# <span id="page-3-3"></span>**1.3.Tempo Crítico**

Uma das principais características do GOOSE é ser de tempo crítico, o que significar ter baixa latência na transmissão de mensagens. Isso é crucial em aplicações de proteção de subestação, onde tempos de resposta rápidos são essenciais para evitar danos ao equipamento e garantir a segurança do sistema.

# <span id="page-3-4"></span>**1.4.Configuração Flexível**

A norma IEC 61850 fornece flexibilidade na configuração e parametrização das mensagens GOOSE, permitindo adaptar a comunicação às necessidades específicas de cada subestação.

### <span id="page-3-5"></span>**2. Inserindo a Mala de Teste na rede**

### <span id="page-3-6"></span>**2.1.Utilizando a CE-6006**

Deve-se conectar um cabo Ethernet a entrada RJ45 na parte traseira da mala e ligá-lo em um switch.

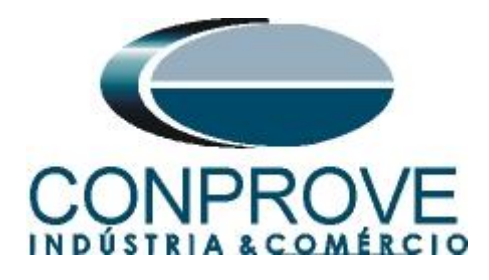

# <span id="page-4-0"></span>**2.2.Utilizando a CE-6707, CE-6710, CE-67NET e CE-7012**

Deve-se conectar um cabo Ethernet ou de fibra óptica na parte traseira da mala e ligá-lo em um switch.

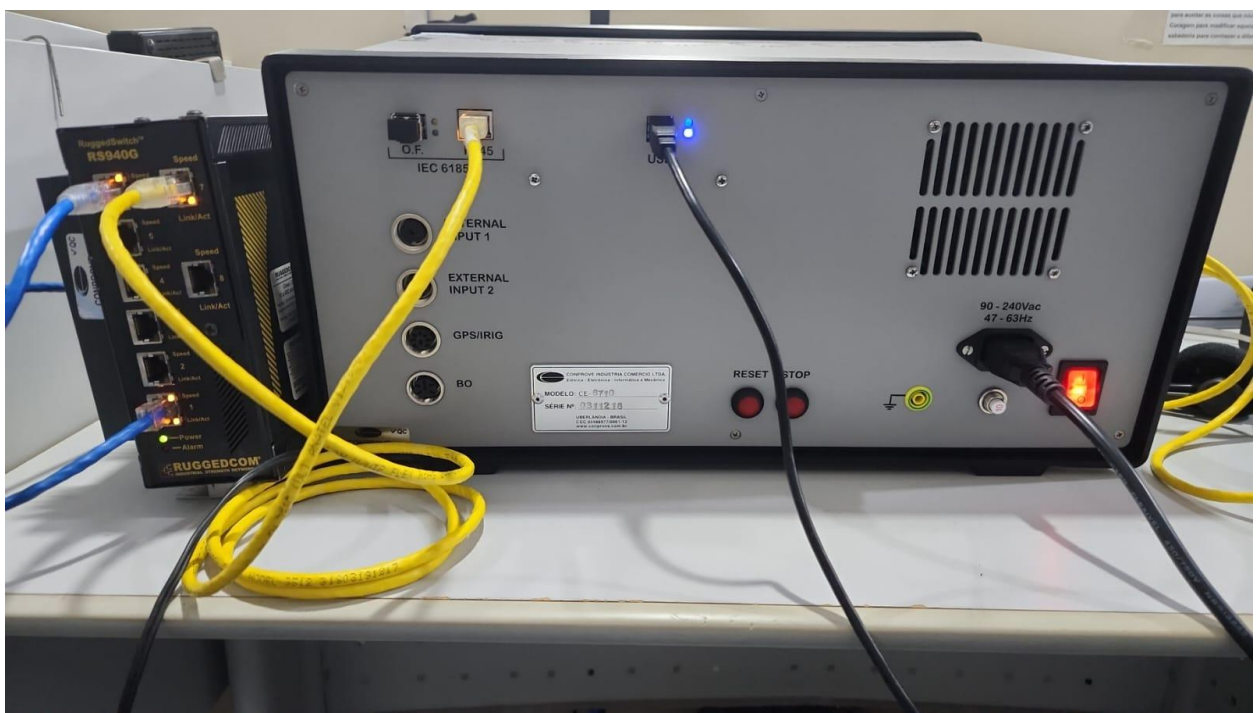

**Figura 1**

# <span id="page-4-1"></span>**3. Software**

Praticamente todos os aplicativos podem ser utilizados para recebimento de mensagens GOOSE sendo que o procedimento de configuração é idêntico em todos eles. Nesse caso será utilizado o software *"Sequencer"*. Clique no ícone do gerenciador de aplicativos *"CTC"*.

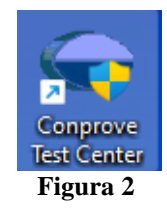

Efetue um clique no ícone do software *"Sequencer"*.

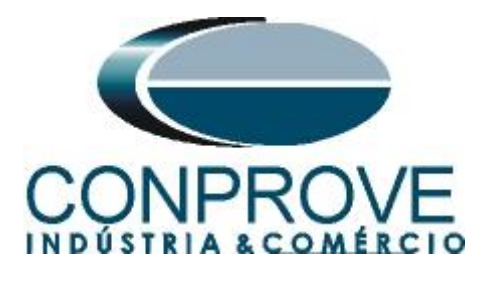

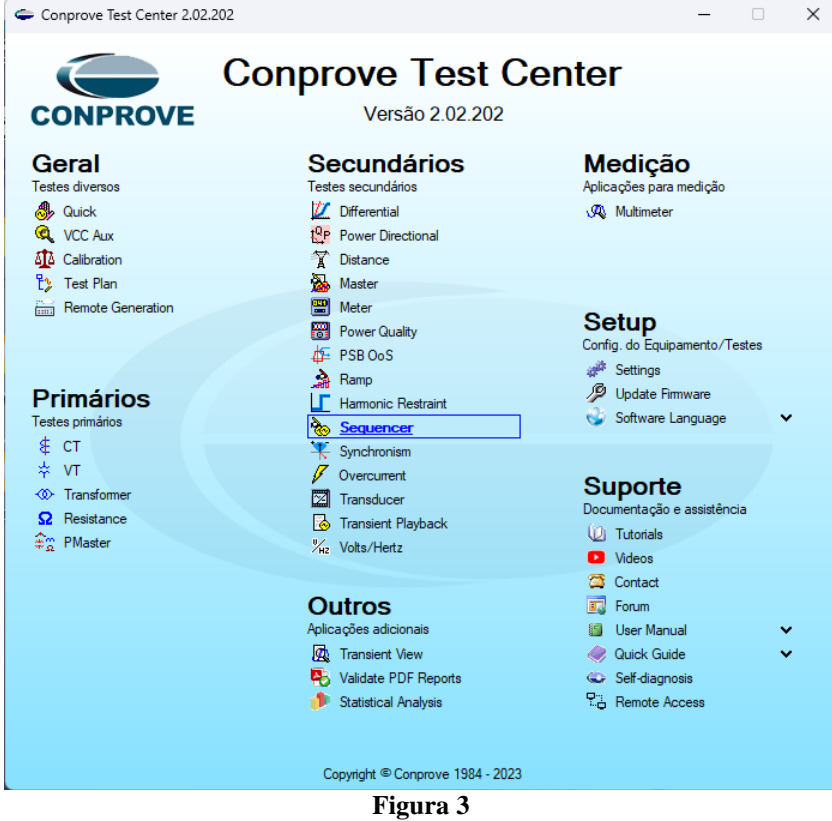

# <span id="page-5-0"></span>**4. Configurando Canais de Recebimento**

Configure no software os canais de recebimento das mensagens GOOSE, para isso clique na opção*"Direc Canais"*.

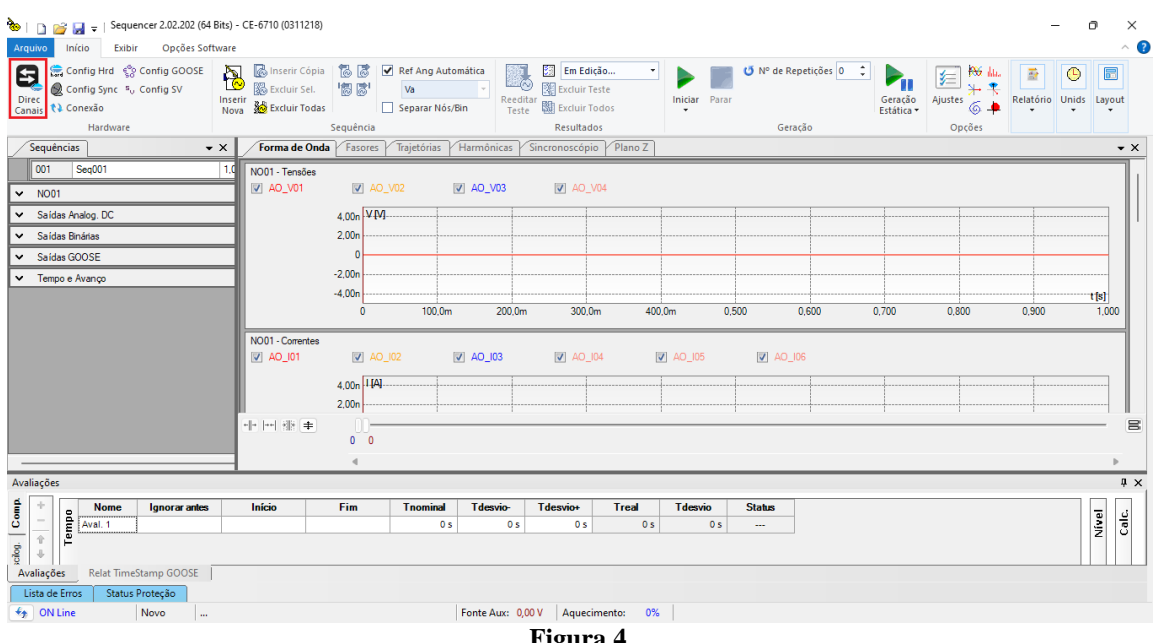

**Figura 4**

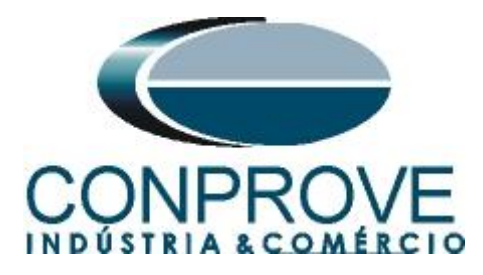

Escolha a opção *"Avançado",* a aba *"Entradas Binárias, GOOSE e Analog. DC"* e por fim clique no ícone *"+"* para adicionar até 8,0 recebimentos de mensagens GOOSE (caso esteja utilizando o modelo CE-6006).

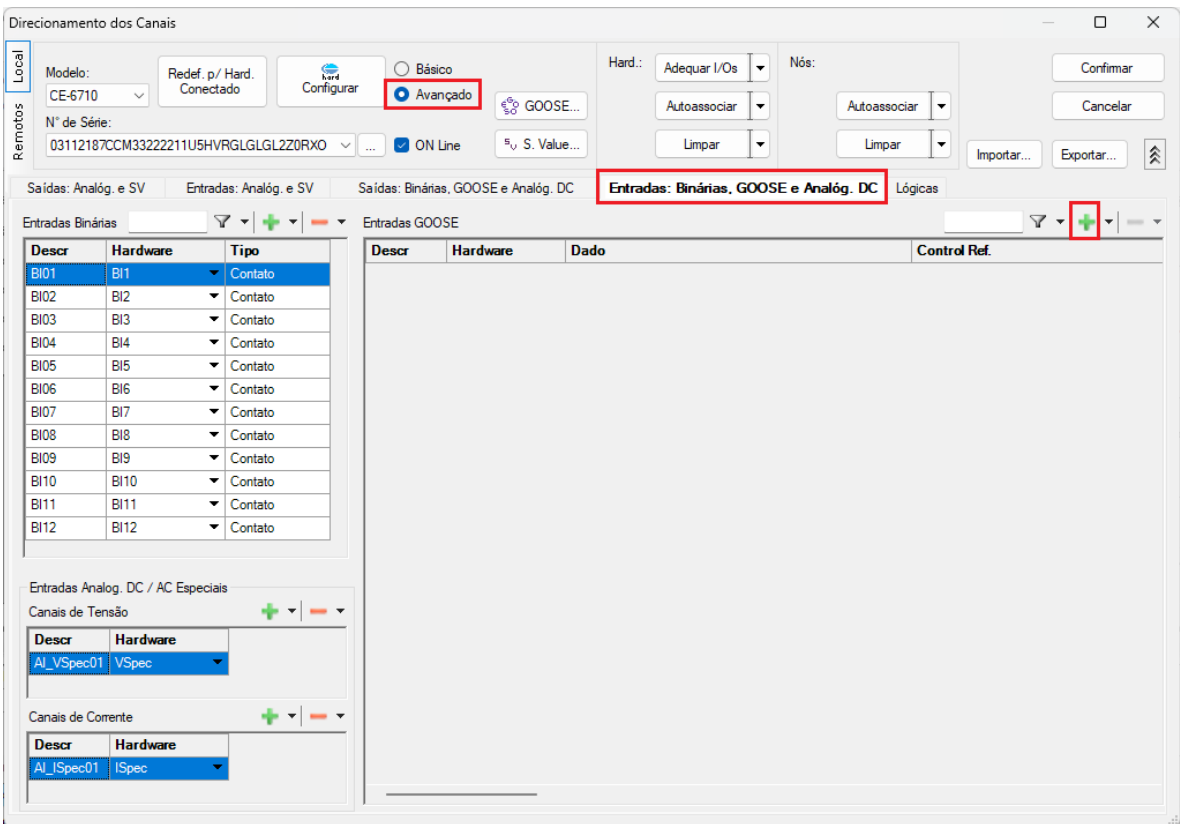

**Figura 5**

Nas outras malas o número máximo de recebimento de mensagens GOOSE depende da quantidade de entradas Sampled Values configuradas, devido a requisitos de hardware. Clique no ícone *"Configurar".*

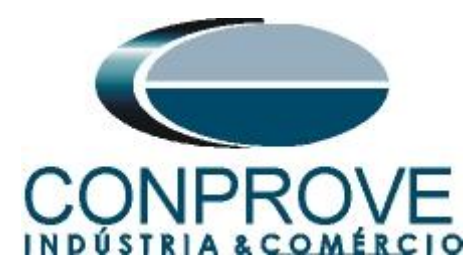

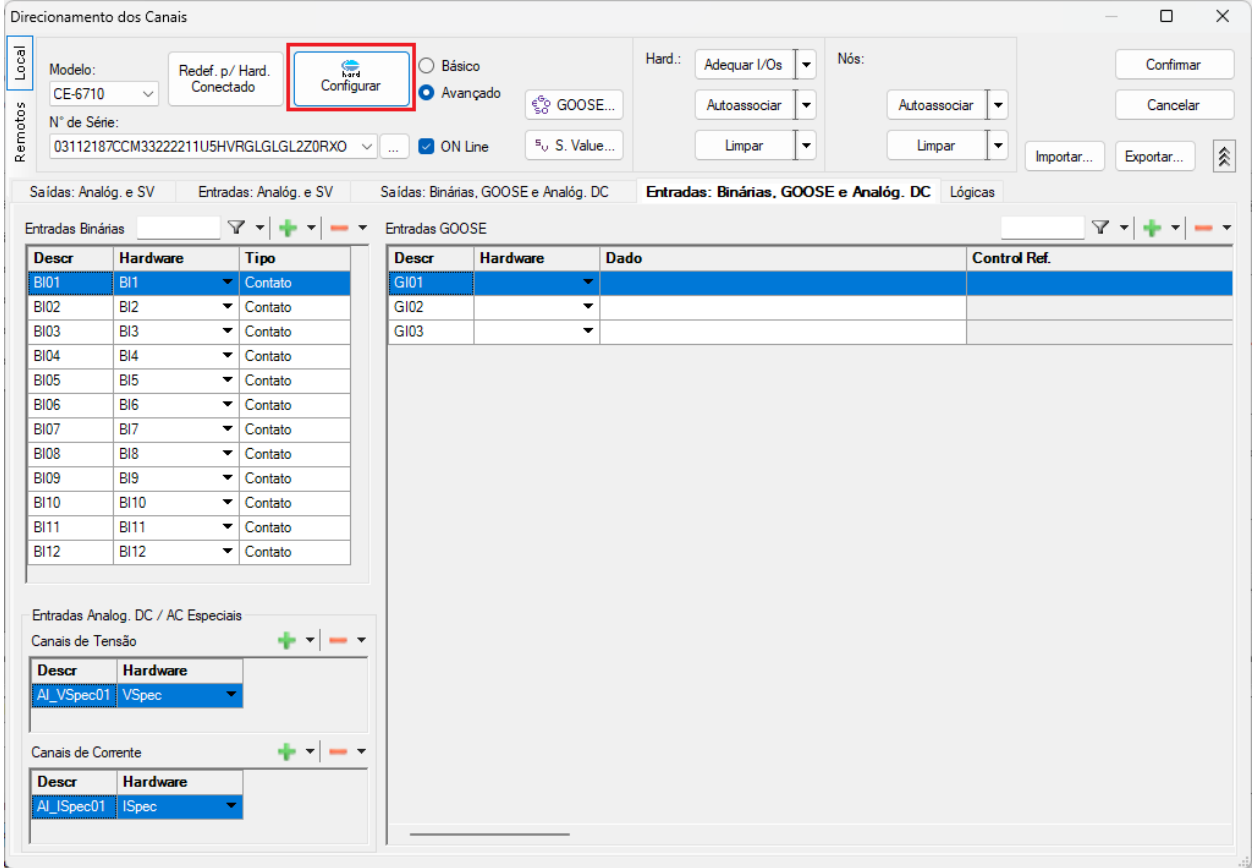

**Figura 6**

Na aba *"Sample Values"* e no campo *"Entrada Sampled Value"* configura-se qual o número máximo de entradas GOOSE que podem ser utilizadas de acordo com o número de entradas de Sample Value. Nesse exemplo utiliza-se 44 entradas GOOSE.

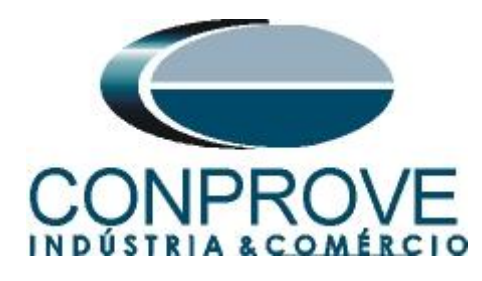

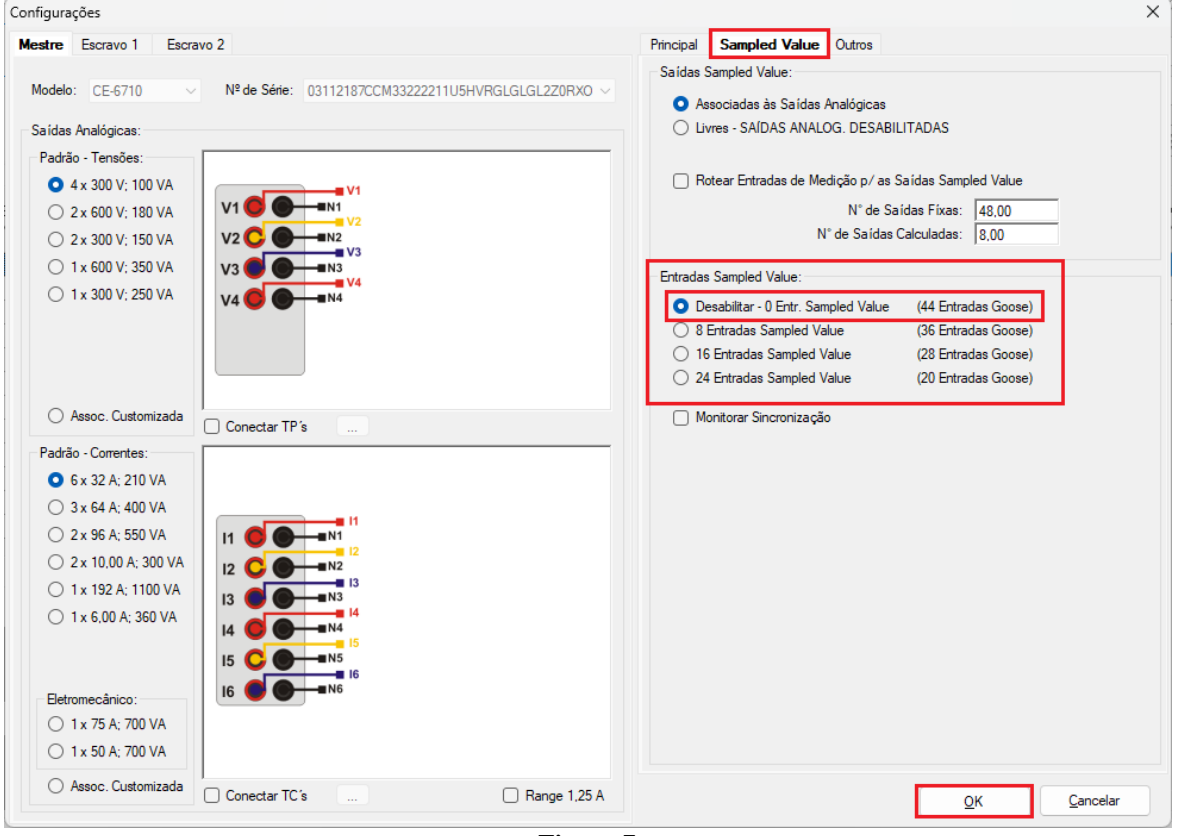

**Figura 7**

Deve-se escolher se a porta utilizada é a RJ45 ou Fibra Óptica, para isso escolha a aba *"Outros"* e selecione a opção desejada e clique em *"OK"*.

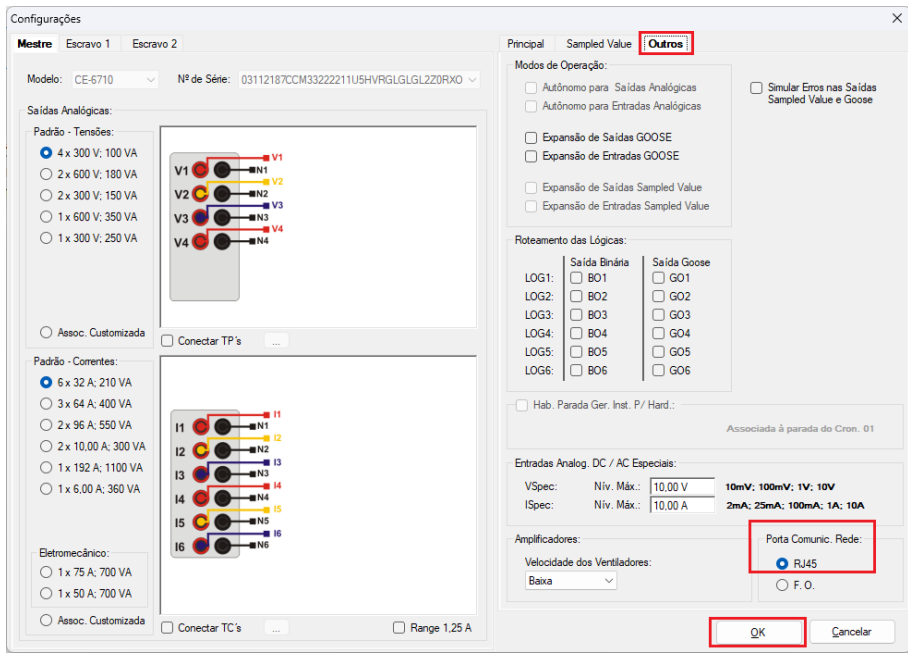

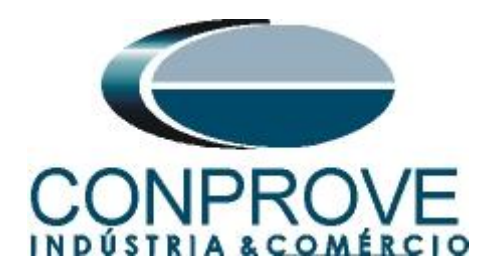

A mensagem GOOSE criada deve ser vinculada ao Hardware.

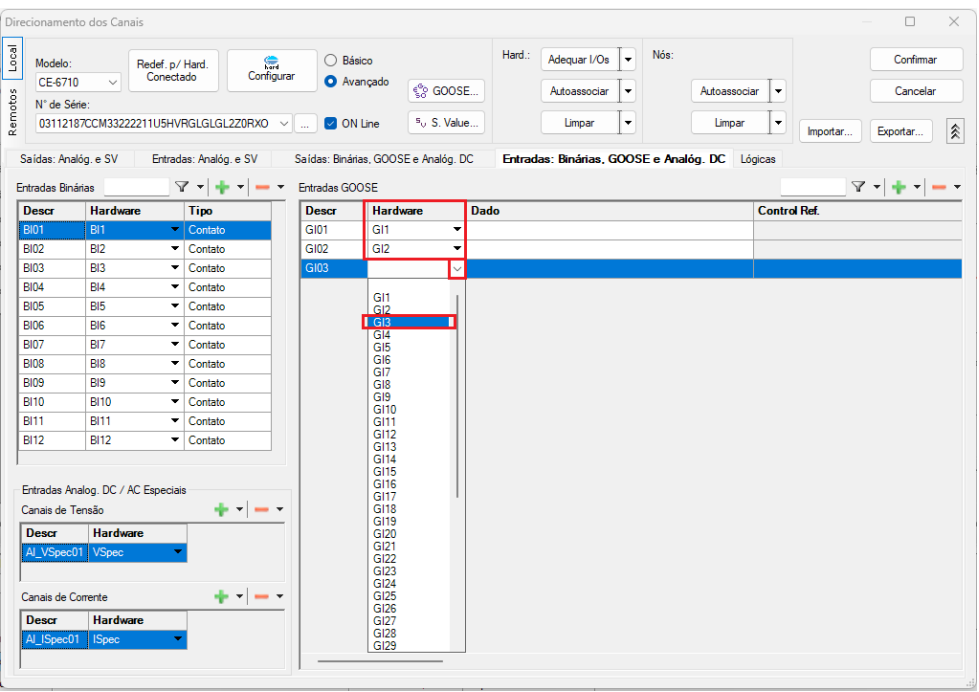

**Figura 9**

Uma maneira rápida e prática de criar todos os canais é autoassociá-los, é clicando na seta ao lado do botão *"Adequar I/Os"* e usar a opção *"Apenas na aba selecionada"*:

| Hardware<br><b>Hardware</b><br><b>Dado</b><br><b>Control Ref.</b><br><b>Descr</b><br><b>Tipo</b><br><b>Descr</b><br><b>BI01</b><br><b>BI1</b><br>$\blacktriangleright$ Contato<br>GI01<br>GI1<br>$\blacktriangledown$<br><b>BI02</b><br>BI <sub>2</sub><br>$\blacktriangleright$ Contato<br>GI02<br>GI <sub>2</sub><br>٠<br><b>BI03</b><br>GI03<br>G <sub>13</sub><br>▾<br>BI <sub>3</sub><br>Contato<br>▼<br><b>BI04</b><br><b>BI4</b><br>▼<br>Contato<br><b>BI05</b><br><b>BI5</b><br>Contato<br>▼<br>BI <sub>6</sub><br>Contato<br><b>BI06</b><br>▼<br><b>BI07</b><br>BI7<br>Contato<br>۰<br><b>BI08</b><br>BI <sub>8</sub><br>Contato<br>۰<br><b>BI09</b><br>BI <sub>9</sub><br>Contato<br>▼<br><b>BI10</b><br><b>BI10</b><br>۰<br>Contato<br><b>BI11</b><br><b>BI11</b><br>Contato<br>۰<br><b>BI12</b><br>Contato<br><b>BI12</b><br>۰<br>Entradas Analog. DC / AC Especiais<br>⊕ ∗∣— ∗<br>Canais de Tensão<br><b>Descr</b><br><b>Hardware</b><br>Al_VSpec01 VSpec<br>$+ -$<br>Canais de Corrente<br><b>Descr</b><br><b>Hardware</b><br>Al_ISpec01<br><b>ISpec</b> | Local<br>Modelo:<br>Remotos | CE-6710<br>$\checkmark$<br>N° de Série:<br>Saídas: Analóg. e SV<br>Entradas Binárias | <b>Configurar</b><br>Redef. p/ Hard.<br>Conectado<br>03112187CCM33222211U5HVRGLGLGL2Z0RXO $\sim$<br>Entradas: Analóg. e SV<br>$\mathbf{Y} = \mathbf{I} + \mathbf{Y}$ | $\bigcirc$ Básico<br>ON Line<br>$\sim$<br>Entradas GOOSE | Avançado<br><sup>ද</sup> ි GOOSE<br><sup>5</sup> <sub>0</sub> S. Value<br>Saídas: Binárias, GOOSE e Analóg. DC | Nós:<br>Hard.:<br>Adequar I/Os<br>Em todas as abas<br>Autoassociar<br>Apenas na aba selecionada<br>₹<br>Limpar<br>Limpar<br>Entradas: Binárias, GOOSE e Analóg. DC Lógicas | Confirmar<br>Cancelar<br>会<br>Exportar<br>Importar<br>$\mathbf{Y} \bullet   \mathbf{Y} \bullet   \mathbf{Y}$ |
|----------------------------------------------------------------------------------------------------|-----------------------------|--------------------------------------------------------------------------------------|----------------------------------------------------------------------------------------------------|----------------------------------------------------------|----------------------------------------------------------------------------------------------------|----------------------------------------------------------------------------------------------------|----------------------------------------------------------------------------------------------------|
|                                                                                                    |                             |                                                                                      |                                                                                                    |                                                          |                                                                                                    |                                                                                                    |                                                                                                    |
|                                                                                                    |                             |                                                                                      |                                                                                                    |                                                          |                                                                                                    |                                                                                                    |                                                                                                    |
|                                                                                                    |                             |                                                                                      |                                                                                                    |                                                          |                                                                                                    |                                                                                                    |                                                                                                    |
|                                                                                                    |                             |                                                                                      |                                                                                                    |                                                          |                                                                                                    |                                                                                                    |                                                                                                    |
|                                                                                                    |                             |                                                                                      |                                                                                                    |                                                          |                                                                                                    |                                                                                                    |                                                                                                    |
|                                                                                                    |                             |                                                                                      |                                                                                                    |                                                          |                                                                                                    |                                                                                                    |                                                                                                    |
|                                                                                                    |                             |                                                                                      |                                                                                                    |                                                          |                                                                                                    |                                                                                                    |                                                                                                    |
|                                                                                                    |                             |                                                                                      |                                                                                                    |                                                          |                                                                                                    |                                                                                                    |                                                                                                    |
|                                                                                                    |                             |                                                                                      |                                                                                                    |                                                          |                                                                                                    |                                                                                                    |                                                                                                    |
|                                                                                                    |                             |                                                                                      |                                                                                                    |                                                          |                                                                                                    |                                                                                                    |                                                                                                    |
|                                                                                                    |                             |                                                                                      |                                                                                                    |                                                          |                                                                                                    |                                                                                                    |                                                                                                    |
|                                                                                                    |                             |                                                                                      |                                                                                                    |                                                          |                                                                                                    |                                                                                                    |                                                                                                    |
|                                                                                                    |                             |                                                                                      |                                                                                                    |                                                          |                                                                                                    |                                                                                                    |                                                                                                    |
|                                                                                                    |                             |                                                                                      |                                                                                                    |                                                          |                                                                                                    |                                                                                                    |                                                                                                    |
|                                                                                                    |                             |                                                                                      |                                                                                                    |                                                          |                                                                                                    |                                                                                                    |                                                                                                    |

**Figura 10**

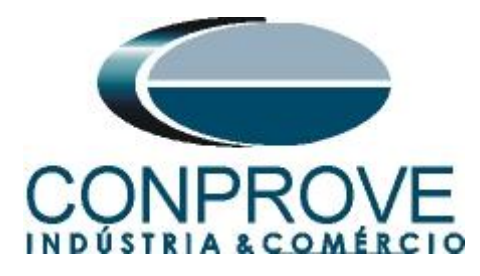

Clique na seta ao lado de *"Autoassociar"* e use a opção *"Apenas na aba selecionada"*:

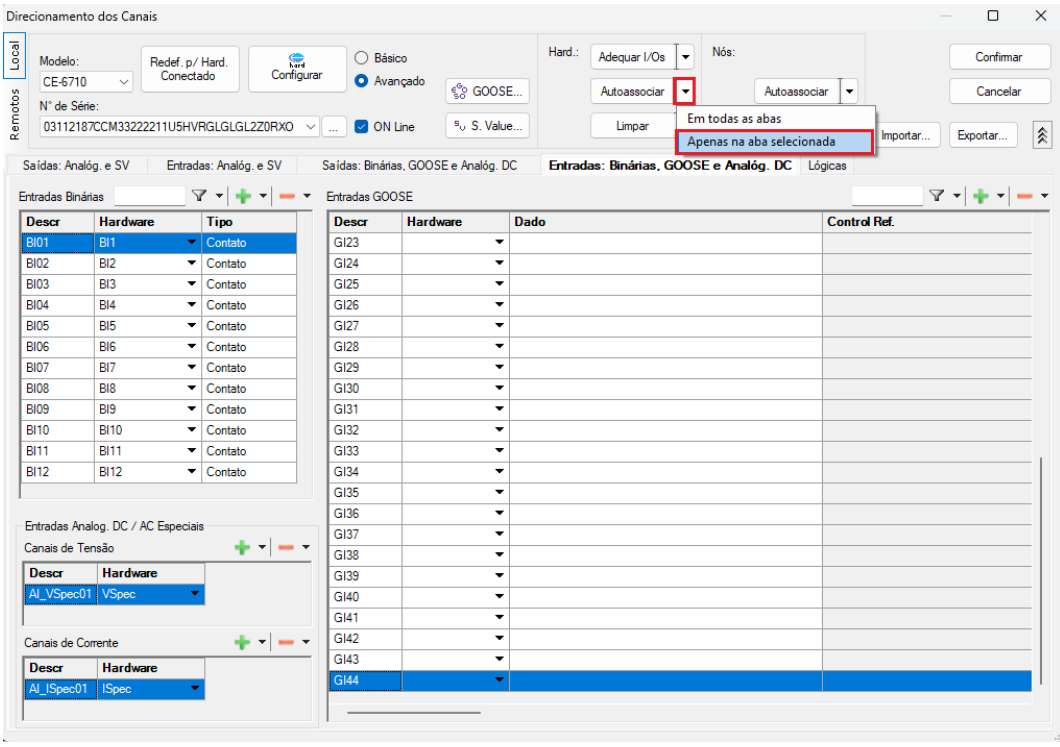

**Figura 11**

Utilizando os dois passos anteriores criam-se os 44 canais de recebimento. Por fim clique no botão *"Confirmar".*

| Modelo:<br>CE-6710<br>N° de Série:<br>Saídas: Analóg. e SV<br><b>Entradas Binárias</b> | $\checkmark$                       | Configurar<br>Redef. p/ Hard.<br>Conectado<br>03112187CCM33222211U5HVRGLGLGL2Z0RXO<br>Entradas: Analóg. e SV<br>$\mathcal{R} = \frac{1}{2} \mathcal{R} = 1$ | ◯ Básico<br><b>D</b> ON Line<br>Entradas GOOSE | <sup>O</sup> Avançado<br><b>SOOSE</b><br>$5o$ S. Value<br>Saídas: Binárias, GOOSE e Analóg. DC |                          | Hard.:<br>Nós:<br>Adequar I/Os<br>$\cdot$<br>Autoassociar<br>Autoassocian<br>٠<br>Limpan<br>۰<br>Limpar<br>Entradas: Binárias, GOOSE e Analóg. DC Lógicas | Confirmar<br>Cancelar<br>٠<br>۰<br>Exportar<br>Importar<br>$\mathbf{Y} \bullet \mathbf{I} + \mathbf{I} \bullet \mathbf{I}$ |
|----------------------------------------------------------------------------------------|------------------------------------|----------------------------------------------------------------------------------------------------|------------------------------------------------|------------------------------------------------------------------------------------------------|--------------------------|----------------------------------------------------------------------------------------------------|----------------------------------------------------------------------------------------------------|
| <b>Descr</b>                                                                           | <b>Hardware</b>                    | <b>Tipo</b>                                                                                                    | <b>Descr</b>                                   | <b>Hardware</b>                                                                                | <b>Dado</b>              |                                                                                                    | <b>Control Ref.</b>                                                                                                    |
| <b>BI01</b>                                                                            | <b>BI1</b>                         | - Contato                                                                                                    | <b>GI23</b>                                    | GI23                                                                                           | ۰                        |                                                                                                    |                                                                                                    |
| <b>BI02</b>                                                                            | BI <sub>2</sub>                    | Contato<br>۰l                                                                                                    | <b>GI24</b>                                    | GI <sub>24</sub>                                                                               | ٠                        |                                                                                                    |                                                                                                    |
| <b>BI03</b>                                                                            | BI3                                | Contato<br>٠                                                                                                    | <b>GI25</b>                                    | <b>GI25</b>                                                                                    | ۰                        |                                                                                                    |                                                                                                    |
| <b>BI04</b>                                                                            | <b>BI4</b>                         | Contato<br>٠                                                                                                    | GI26                                           | <b>GI26</b>                                                                                    | ٠                        |                                                                                                    |                                                                                                    |
| <b>BI05</b>                                                                            | RI5                                | Contato<br>٠                                                                                                    | <b>GI27</b>                                    | <b>GI27</b>                                                                                    | ۰                        |                                                                                                    |                                                                                                    |
| <b>BIO6</b>                                                                            | <b>RI6</b>                         | Contato<br>٠                                                                                                    | <b>GI28</b>                                    | <b>GI28</b>                                                                                    | ٠                        |                                                                                                    |                                                                                                    |
| <b>BI07</b>                                                                            | BI7                                | Contato<br>۰                                                                                                    | <b>GI29</b>                                    | GI <sub>29</sub>                                                                               | ۰                        |                                                                                                    |                                                                                                    |
| <b>BI08</b>                                                                            | BI8                                | Contato<br>٠                                                                                                    | <b>GI30</b>                                    | GI30                                                                                           | ٠                        |                                                                                                    |                                                                                                    |
| <b>BI09</b>                                                                            | BI9                                | Contato<br>٠                                                                                                    | <b>GI31</b>                                    | GI31                                                                                           | ۰                        |                                                                                                    |                                                                                                    |
| <b>BI10</b>                                                                            | <b>BI10</b>                        | Contato<br>٠                                                                                                    | GI32                                           | GI32                                                                                           | ٠                        |                                                                                                    |                                                                                                    |
| <b>BI11</b>                                                                            | <b>BI11</b>                        | Contato<br>٠                                                                                                    | <b>GI33</b>                                    | GI33                                                                                           | ۰                        |                                                                                                    |                                                                                                    |
| <b>BI12</b>                                                                            | <b>BI12</b>                        | $\blacktriangleright$ Contato                                                                                                    | <b>GI34</b>                                    | <b>GI34</b>                                                                                    | ٠                        |                                                                                                    |                                                                                                    |
|                                                                                        |                                    |                                                                                                    | GI35                                           | GI35                                                                                           | ٠                        |                                                                                                    |                                                                                                    |
|                                                                                        | Entradas Analog. DC / AC Especiais |                                                                                                    | GI36                                           | GI36                                                                                           | ۰                        |                                                                                                    |                                                                                                    |
| Canais de Tensão                                                                       |                                    | ⊕ ∗∣— ∗                                                                                                    | <b>GI37</b>                                    | <b>GI37</b>                                                                                    | ٠                        |                                                                                                    |                                                                                                    |
|                                                                                        |                                    |                                                                                                    | <b>GI38</b>                                    | <b>GI38</b>                                                                                    | ٠                        |                                                                                                    |                                                                                                    |
| Descr                                                                                  | <b>Hardware</b>                    |                                                                                                    | G139                                           | GI39                                                                                           | ٠                        |                                                                                                    |                                                                                                    |
|                                                                                        | Al_VSpec01 VSpec                   |                                                                                                    | <b>GI40</b>                                    | <b>GI40</b>                                                                                    | ٠                        |                                                                                                    |                                                                                                    |
|                                                                                        |                                    |                                                                                                    | GI41                                           | GI41                                                                                           | ۰                        |                                                                                                    |                                                                                                    |
| Canais de Corrente                                                                     |                                    | $+1$                                                                                                    | <b>GI42</b>                                    | <b>GI42</b>                                                                                    | ۰                        |                                                                                                    |                                                                                                    |
| Descr                                                                                  | Hardware                           |                                                                                                    | <b>GI43</b>                                    | GI43                                                                                           | ۰                        |                                                                                                    |                                                                                                    |
| Al_ISpec01                                                                             | <b>ISpec</b>                       |                                                                                                    | <b>GI44</b>                                    | <b>GI44</b>                                                                                    | $\overline{\phantom{0}}$ |                                                                                                    |                                                                                                    |

**Figura 12**

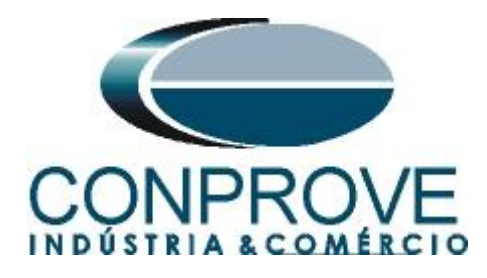

## <span id="page-11-0"></span>**5. Configurações das Mensagens GOOSE**

O próximo passo é abrir o dataset que contém as mensagens GOOSE e vincular com as entradas GOOSE da mala de teste. Clique no ícone *"Config GOOSE".*

| <b>@</b>   <b>D</b> $\rightarrow$ <b>CE</b> -6710 (0311218)<br>Início<br>Opções Software<br>Exibir<br>Arquivo                                                                                |                                                                              |                                                                                                    |                                              |                                   |                                                                    |                                |                                   |                         |                                          |                                      |                                           |       | O                                   | $\times$<br>$\land$ $\bullet$ |
|----------------------------------------------------------------------------------------------------|------------------------------------------------------------------------------|----------------------------------------------------------------------------------------------------|----------------------------------------------|-----------------------------------|--------------------------------------------------------------------|--------------------------------|-----------------------------------|-------------------------|------------------------------------------|--------------------------------------|-------------------------------------------|-------|-------------------------------------|-------------------------------|
| Config Hrd <a> Config Hrd <a> Config Config GOOSE<br/>b<br/>8<br/>Config Sync 5<sub>v</sub> Config SV<br/><b>Direc</b><br/>Inserir<br/>Canais <i>N</i> Conexão<br/>Nova<br/>Hardware</a></a> | inserir Cópia   18 8   ■ Ref Ang Automática<br>Excluir Sel.<br>Excluir Todas | 188<br>Sequência                                                                                         | Va<br>Separar Nós/Bin                        | Reeditar<br>Teste                 | Em Edição<br>戰<br>图 Excluir Teste<br>图 Excluir Todos<br>Resultados |                                | Iniciar Parar                     | Geração                 | <b>Ú</b> N° de Repetições 0 <del>↓</del> | $P_{\rm H}$<br>Geração<br>Estática - | ※転<br>米 実<br>有<br>Ajustes<br>64<br>Opções | 香     | $\bullet$<br>Relatório Unids Layout | 园                             |
| Sequências<br>$\bullet$ $\times$                                                                                                    |                                                                              |                                                                                                    | Forma de Onda Fasores Trajetórias Harmônicas |                                   | Sincronoscópio Plano Z                                             |                                |                                   |                         |                                          |                                      |                                           |       |                                     | $\bullet \times$              |
| 001<br>1,0<br>Seq001<br><b>NO01</b><br>$\checkmark$                                                                                                    | NO01 - Tensões<br>V AO_V01                                                   | $\triangledown$ AO V02                                                                                   |                                              | $\triangledown$ AO V03            | $\triangledown$ AO V04                                             |                                |                                   |                         |                                          |                                      |                                           |       |                                     |                               |
| v Saidas Analog. DC                                                                                                    |                                                                              | $4,00n$ V <sub>[V]</sub> .                                                                               |                                              |                                   |                                                                    |                                |                                   |                         |                                          |                                      |                                           |       |                                     |                               |
| ← Saidas Binárias                                                                                                    |                                                                              | 2.00 <sub>n</sub>                                                                                        |                                              |                                   |                                                                    |                                |                                   |                         |                                          |                                      |                                           |       |                                     |                               |
| $\vee$ Saidas GOOSE                                                                                                    |                                                                              | $\Omega$                                                                                                 |                                              |                                   |                                                                    |                                |                                   |                         |                                          |                                      |                                           |       |                                     |                               |
| v Tempo e Avanço                                                                                                    |                                                                              | $-2.00n$<br>$-4,00n$                                                                                     |                                              |                                   |                                                                    |                                |                                   |                         |                                          |                                      |                                           |       |                                     |                               |
|                                                                                                    |                                                                              | $\mathbf{0}$                                                                                             | 100,0m                                       | 200,0m                            | 300,0m                                                             | 400,0m                         |                                   | 0,500                   | 0,600                                    | 0.700                                | 0,800                                     | 0,900 | t[s]                                | 1,000                         |
|                                                                                                    | NO01 - Correntes<br>$ \nabla $ AO 101<br>세시 H-I H-I #                        | $\sqrt{2}$ AO_I02<br>4,00 <sub>n</sub>   1 [A]<br>2.00 <sub>n</sub><br>0 <sub>0</sub><br>$\triangleleft$ |                                              | $\triangledown$ AO 103            | $\triangledown$ AO 104                                             |                                | V AO 105                          | $ V $ AO 106            |                                          |                                      |                                           |       |                                     | $\equiv$                      |
| Avaliações                                                                                                    |                                                                              |                                                                                                    |                                              |                                   |                                                                    |                                |                                   |                         |                                          |                                      |                                           |       |                                     | # X                           |
| $schoq.$ Comp.<br>÷<br><b>Nome</b><br>Ignorar antes<br>Tempo<br>$\sim$<br>Aval. 1<br>$\hat{\mathbf{T}}$<br>$\Downarrow$                                                                      | Início                                                                       | <b>Fim</b>                                                                                               | <b>Tnominal</b><br>0 <sub>s</sub>            | <b>Tdesvio-</b><br>0 <sub>s</sub> | Tdesvio+<br>0 <sub>s</sub>                                         | <b>Treal</b><br>0 <sub>s</sub> | <b>T</b> desvio<br>0 <sub>s</sub> | <b>Status</b><br>$\sim$ |                                          |                                      |                                           |       | Nivel                               | Calc.                         |
| Avaliações<br>Relat TimeStamp GOOSE<br>Status Proteção<br>Lista de Erros<br>$\bigstar$ ON Line<br>Novo<br>$\sim$                                                                             |                                                                              |                                                                                                    |                                              |                                   | Fonte Aux: 0,00 V Aquecimento: 0%                                  |                                |                                   |                         |                                          |                                      |                                           |       |                                     |                               |

**Figura 13**

Na tela seguinte deve-se abrir o arquivo do tipo *"SCL"*, ou seja, em um dos seguintes formatos: **\*icd, \*cid, \*scd, \*iid, \*sed** e **\*ssd.** Clicando no botão *"Importar SCL".*

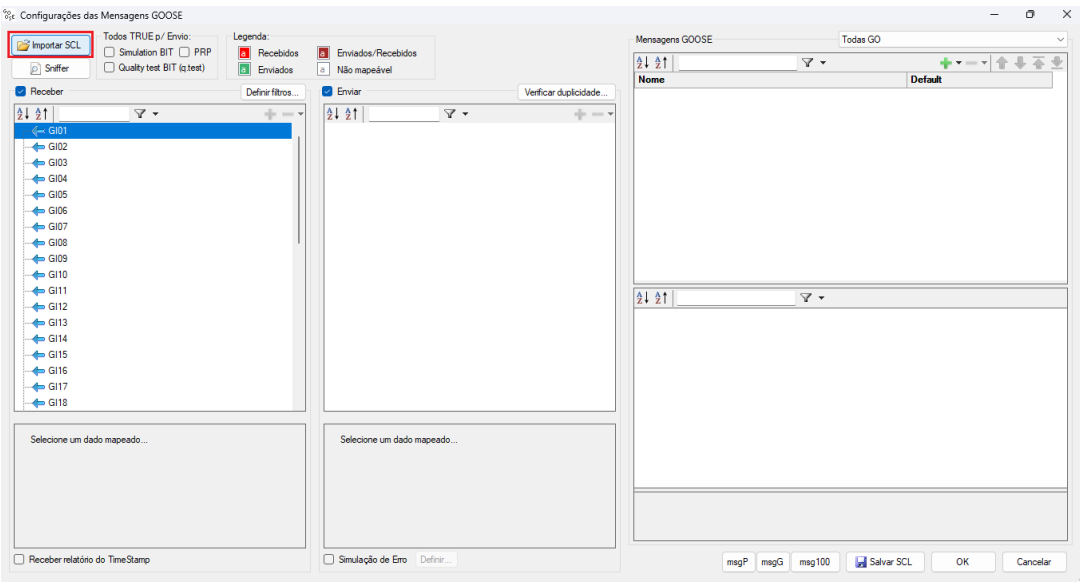

**Figura 14**

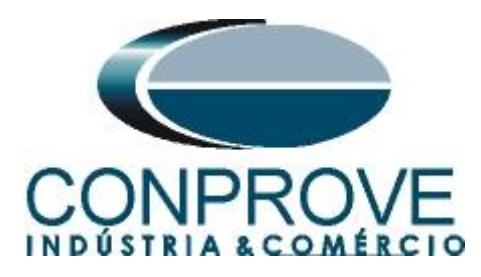

Abra o arquivo desejado, nesse caso utiliza-se um arquivo que já acompanha o software CTC encontrado no seguinte caminho: "C:\Program Files\Conprove\CTC\Subst IEC61850".

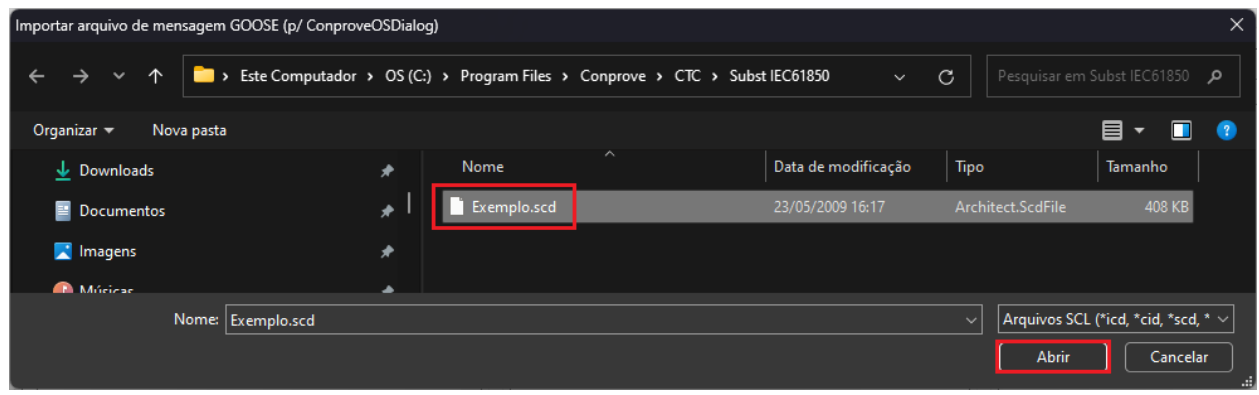

**Figura 15**

Nesse arquivo existem dois dataset, escolha entre utilizar um ou ambos.

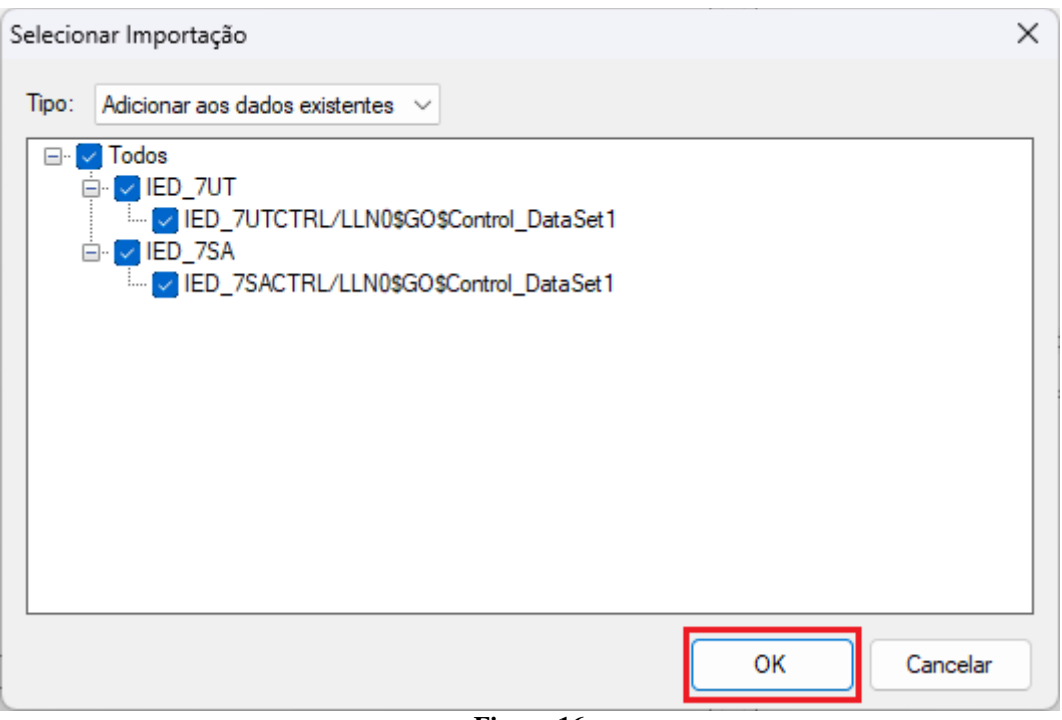

**Figura 16**

Dentro do dataset escolha a mensagem GOOSE clique e arraste para a entrada goose desejada.

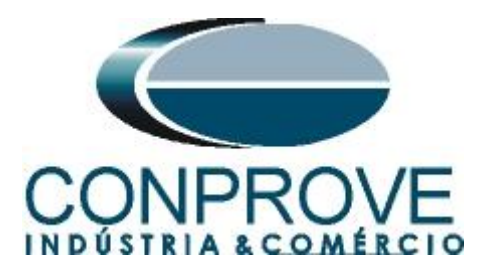

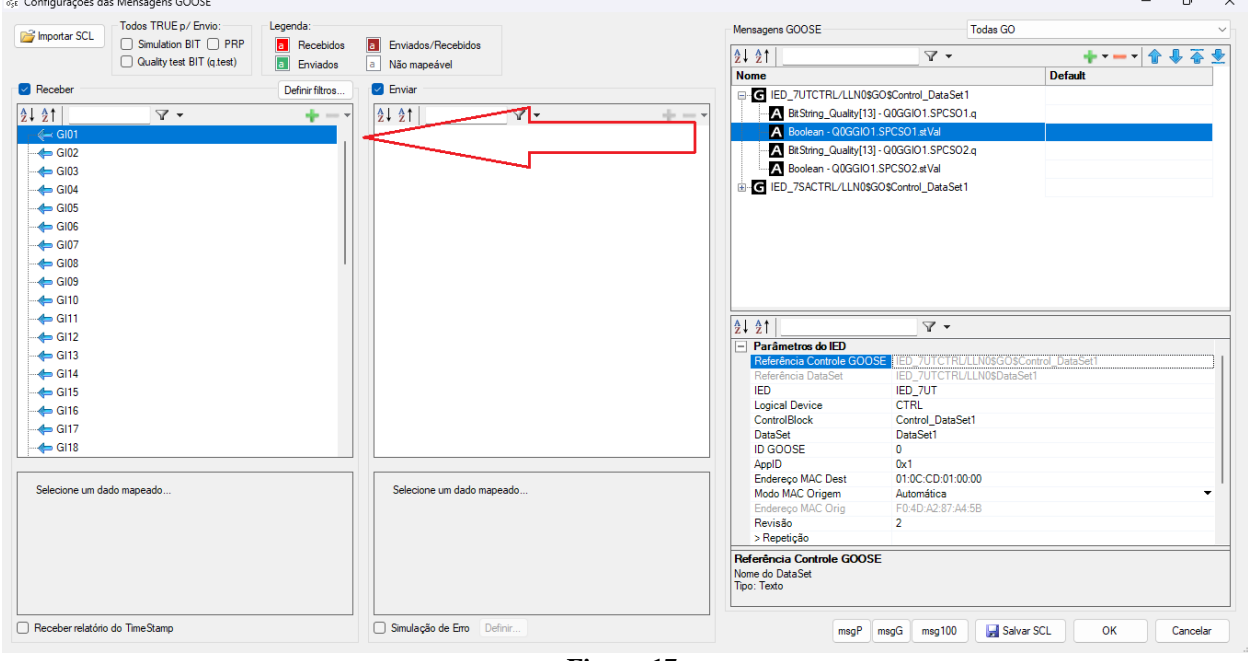

**Figura 17**

Repita o processo para todas as mensagens que serão monitoradas.

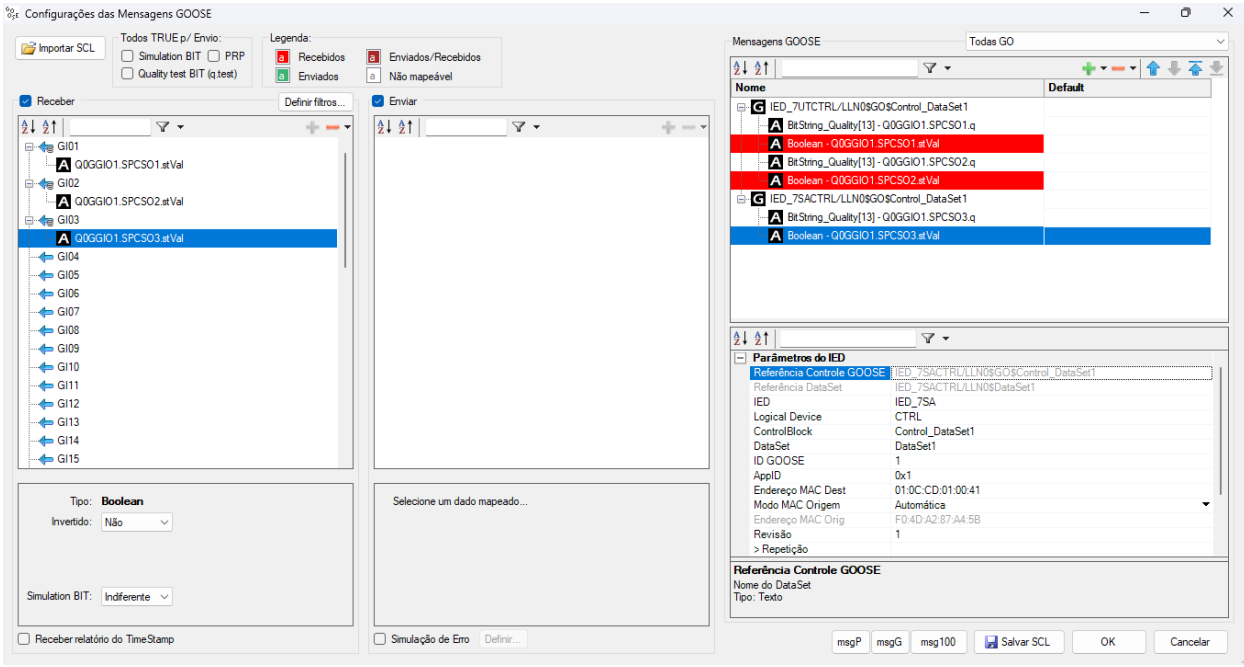

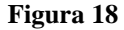

Para cada dado GOOSE existe o campo *"Invertido"* cujas opções são *"Sim"* ou *"Não"*, e o campo *"Simulation BIT"* cujas opções são *"Não"*, *"Sim"* ou *"Indiferente"*. Existe a possibilidade de receber as informações de *"Transfer Time"* através do relatório do *"TimeStamp",* bastando selecionar essa opção (necessário sincronismo temporal entre os

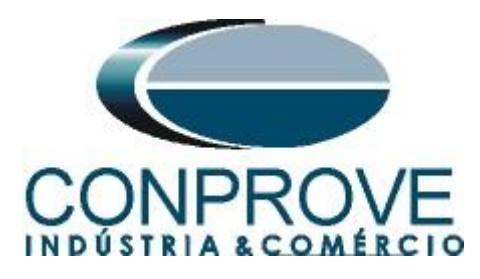

dispositivos). Escolha as configurações mais apropriadas ao seu teste e clique no botão *"OK".*

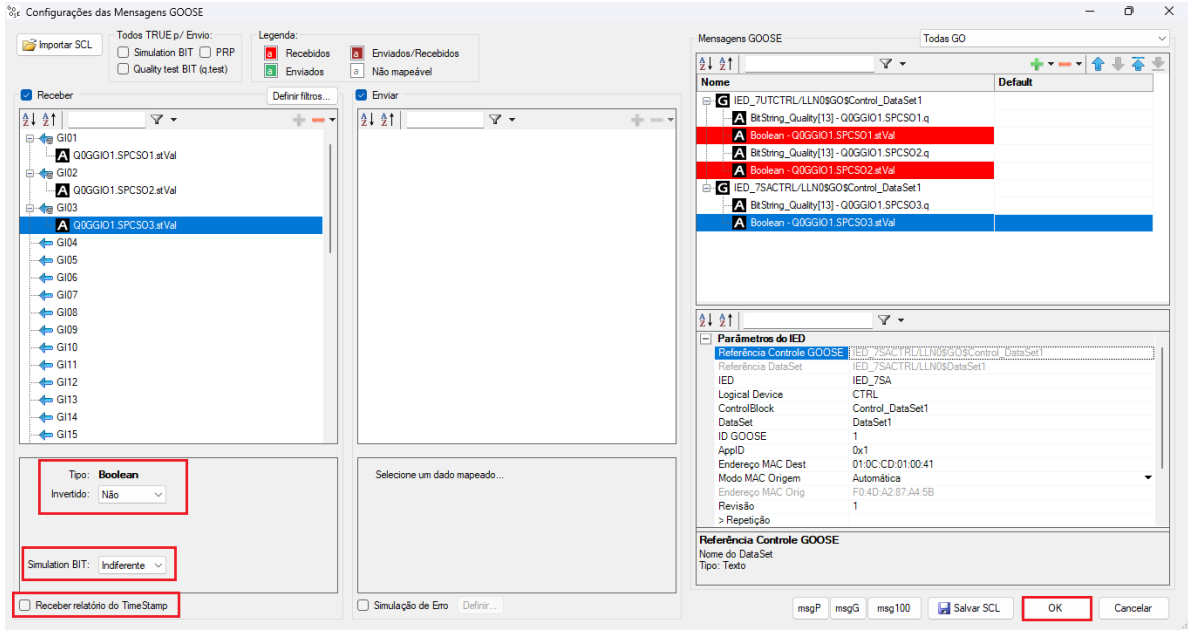

**Figura 19**

Configure as avaliações de pickup e tempo de operação, injete os valores analógicos de tensão e corrente ou as mensagens Sampled Value das sequências desejadas, clique no botão *"Iniciar"*, (procedimentos não mostrado) e por fim verifique as atuações das mensagens GOOSE. Para isso clique na aba *"Forma de Onda"*, maximize a tela e encontre o campo *"Entradas GOOSE"*.

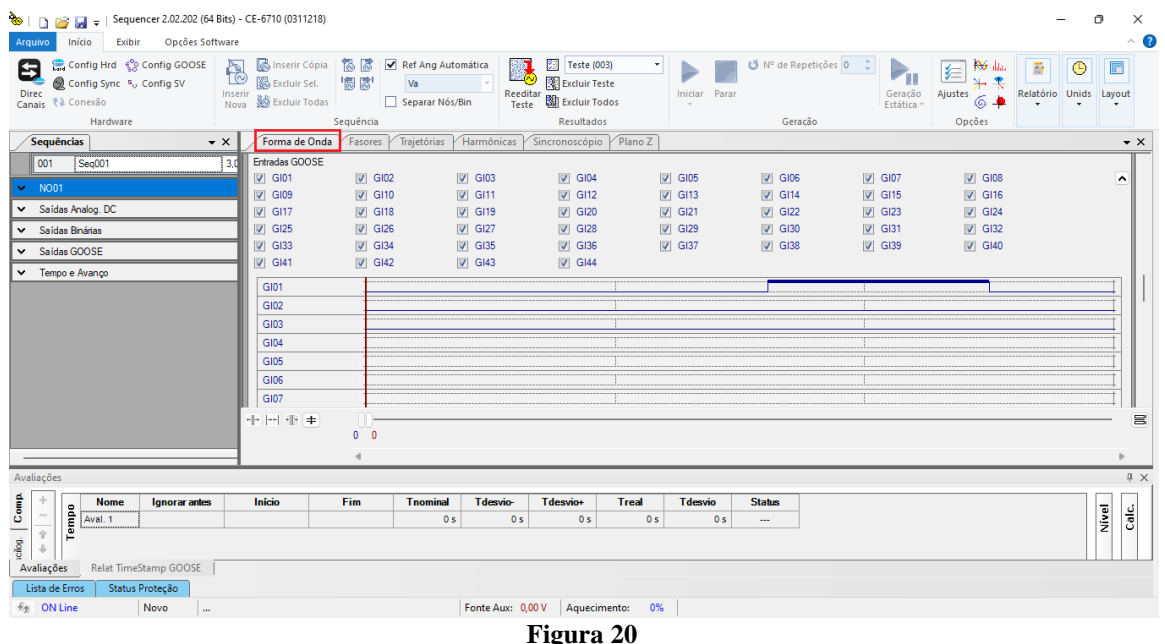

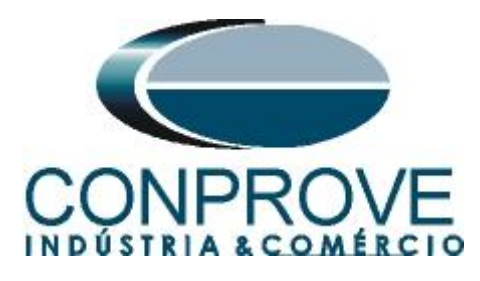

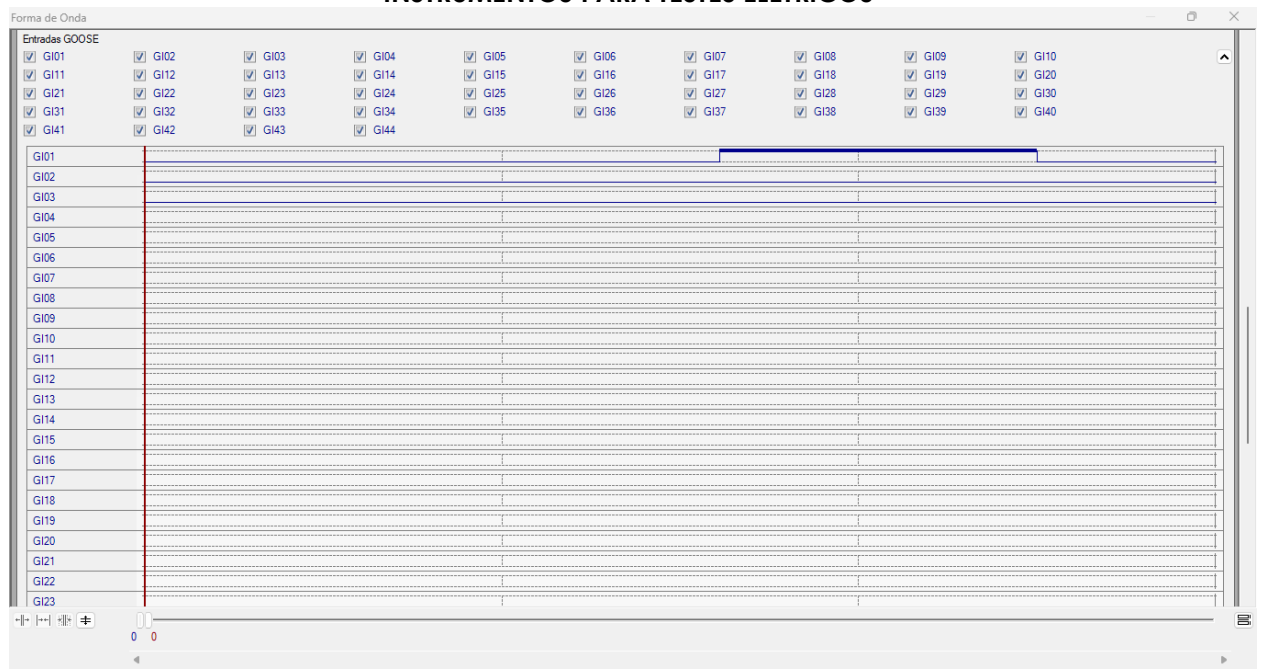

#### **Figura 21**

## <span id="page-15-0"></span>**6. Modo de Expansão de Recebimento de Mensagens GOOSE**

Nos softwares **Master, Sequencer, Ramp e Transient Playback** é possível expandir o número de entradas GOOSE para um total de 128 GOOSE INPUT. Clique no ícone *"Direc Canais"* no botão *"Configurar"* e na aba *"Outros"* selecione a opção para expandir e clique no botão *"OK".*

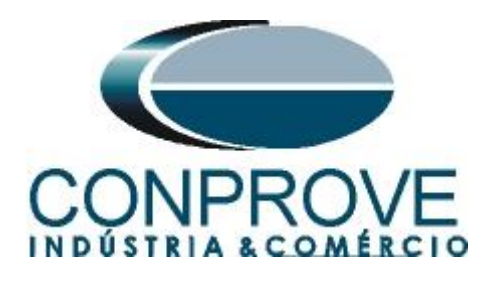

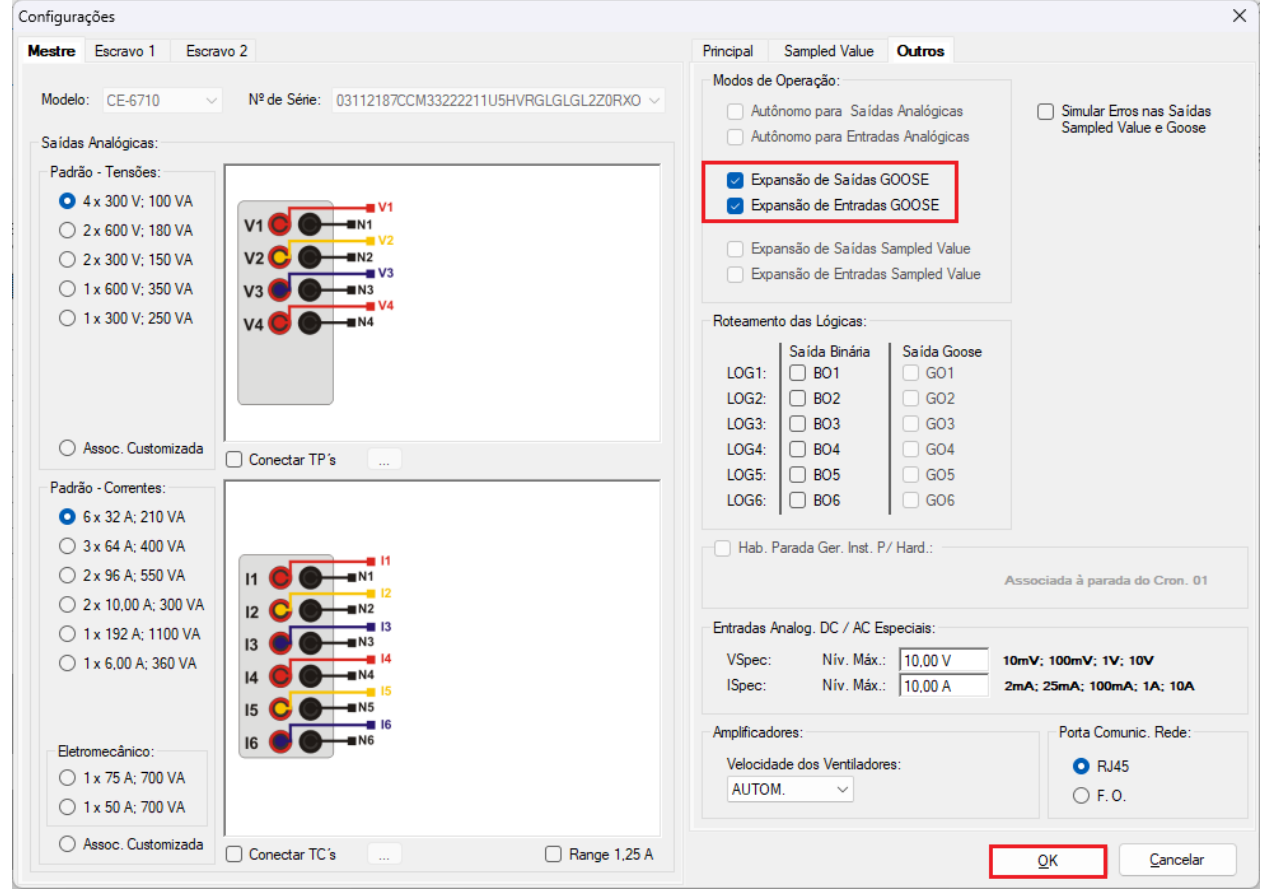

**Figura 22**

Selecione a seta ao lado do botão *"Adequar I/Os"* e use a opção *"Apenas na aba selecionada".* Repita o procedimento para o botão *"Autoassociar"* (figuras não mostradas).

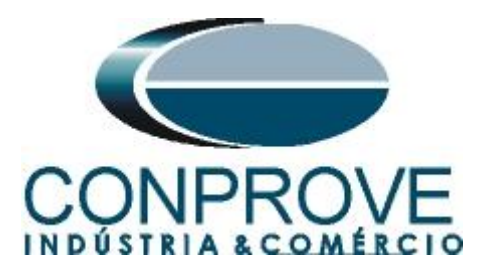

|                                                                                                    | Direcionamento dos Canais          |                                                                                                    |                                              |                                                                                           |                                                                                                    | $\Box$<br>$\times$                                                                                                    |
|----------------------------------------------------------------------------------------------------|------------------------------------|----------------------------------------------------------------------------------------------------|----------------------------------------------|-------------------------------------------------------------------------------------------|----------------------------------------------------------------------------------------------------|----------------------------------------------------------------------------------------------------|
| Local<br>Modelo:<br>CE-6710<br>Remotos<br>N° de Série:<br>Saídas: Analóg. e SV<br>Entradas Binárias | $\checkmark$                       | 濤<br>Redef. p/ Hard.<br>Configurar<br>Conectado<br>03112187CCM33222211U5HVRGLGLGL2Z0RXO<br>Entradas: Analóg. e SV<br>$\triangledown \triangledown  \uparrow \rightarrow \cdot  \blacksquare$ T Entradas GOOSE | $\bigcirc$ Básico<br>ON Line<br>$\checkmark$ | <sup>O</sup> Avançado<br>් GOOSE<br>$5o$ S. Value<br>Saídas: Binárias, GOOSE e Analóg. DC | Hard.:<br>Nós:<br>Adequar I/Os<br>۰<br>Autoassociar<br>Autoassociar<br>▼<br>Limpar<br>۰<br>Limpar<br>Entradas: Binárias, GOOSE e Analóg. DC Lógicas | Confirmar<br>$\overline{\phantom{a}}$<br>Cancelar<br>$\blacktriangledown$<br>会<br>Exportar<br>Importar<br><del>▽ - +</del> - <del>-</del> - |
| <b>Descr</b>                                                                                        | <b>Hardware</b>                    | <b>Tipo</b>                                                                                                    | <b>Descr</b>                                 | <b>Hardware</b>                                                                           | <b>Dado</b>                                                                                                    | <b>Control Ref.</b>                                                                                                    |
| <b>BI01</b>                                                                                         | BI <sub>1</sub>                    | $\blacksquare$ Contato                                                                                                    | GI107                                        | GI107m                                                                                    | ٠                                                                                                    |                                                                                                    |
| <b>BI02</b>                                                                                         | <b>BI2</b>                         | $\blacktriangledown$<br>Contato                                                                                                    | GI108                                        | GI108m                                                                                    | ۰                                                                                                    |                                                                                                    |
| <b>BI03</b>                                                                                         | BI <sub>3</sub>                    | ۰<br>Contato                                                                                                    | GI109                                        | GI109m                                                                                    | ۰                                                                                                    |                                                                                                    |
| <b>BI04</b>                                                                                         | B <sub>14</sub>                    | Contato<br>$\overline{\phantom{a}}$                                                                                                    | GI110                                        | GI110m                                                                                    | $\overline{\phantom{a}}$                                                                                                    |                                                                                                    |
| <b>BI05</b>                                                                                         | <b>BI5</b>                         | Contato<br>$\overline{\phantom{a}}$                                                                                                    | GI111                                        | GI111m                                                                                    | $\overline{\phantom{a}}$                                                                                                    |                                                                                                    |
| <b>BI06</b>                                                                                         | BI <sub>6</sub>                    | Contato<br>$\blacktriangledown$                                                                                                    | GI112                                        | GI112m                                                                                    | $\overline{\phantom{a}}$                                                                                                    |                                                                                                    |
| <b>BI07</b>                                                                                         | BI7                                | Contato<br>۰                                                                                                    | GI113                                        | GI113m                                                                                    | ۰                                                                                                    |                                                                                                    |
| <b>BI08</b>                                                                                         | BI8                                | Contato<br>۰                                                                                                    | GI114                                        | GI114m                                                                                    | ۰                                                                                                    |                                                                                                    |
| <b>BI09</b>                                                                                         | BI9                                | Contato<br>$\checkmark$                                                                                                    | GI115                                        | GI115m                                                                                    | ۰                                                                                                    |                                                                                                    |
| <b>BI10</b>                                                                                         | <b>BI10</b>                        | Contato<br>$\blacktriangledown$                                                                                                    | GI116                                        | GI116m                                                                                    | $\overline{\phantom{a}}$                                                                                                    |                                                                                                    |
| <b>BI11</b>                                                                                         | <b>BI11</b>                        | Contato<br>$\blacktriangledown$                                                                                                    | GI117                                        | GI117m                                                                                    | $\blacktriangledown$                                                                                                    |                                                                                                    |
| <b>BI12</b>                                                                                         | <b>BI12</b>                        | Contato<br>$\overline{\phantom{a}}$                                                                                                    | GI118                                        | GI118m                                                                                    | $\overline{\phantom{a}}$                                                                                                    |                                                                                                    |
|                                                                                                    |                                    |                                                                                                    | GI119                                        | GI119m                                                                                    | $\blacktriangledown$                                                                                                    |                                                                                                    |
|                                                                                                    | Entradas Analog. DC / AC Especiais |                                                                                                    | GI120                                        | GI120m                                                                                    | ۰                                                                                                    |                                                                                                    |
| Canais de Tensão                                                                                    |                                    | ⊹ T                                                                                                    | GI121                                        | GI121m                                                                                    | $\blacktriangledown$                                                                                                    |                                                                                                    |
|                                                                                                    |                                    |                                                                                                    | GI122                                        | GI122m                                                                                    | ۰                                                                                                    |                                                                                                    |
| <b>Descr</b>                                                                                        | <b>Hardware</b>                    |                                                                                                    | GI123                                        | GI123m                                                                                    | $\blacktriangledown$                                                                                                    |                                                                                                    |
|                                                                                                    | Al_VSpec01 VSpec                   |                                                                                                    | GI124                                        | GI124m                                                                                    | $\blacktriangledown$                                                                                                    |                                                                                                    |
|                                                                                                    |                                    |                                                                                                    | GI125                                        | GI125m                                                                                    | ۰                                                                                                    |                                                                                                    |
| Canais de Corrente                                                                                  |                                    | $+ - -$                                                                                                    | GI126                                        | GI126m                                                                                    | ۰                                                                                                    |                                                                                                    |
| <b>Descr</b>                                                                                        | <b>Hardware</b>                    |                                                                                                    | GI127                                        | GI127m                                                                                    | ۰                                                                                                    |                                                                                                    |
| Al_ISpec01                                                                                          | <b>ISpec</b>                       |                                                                                                    | GI128                                        | GI128m                                                                                    | ۰                                                                                                    |                                                                                                    |
|                                                                                                    |                                    |                                                                                                    |                                              |                                                                                           |                                                                                                    |                                                                                                    |
|                                                                                                    |                                    |                                                                                                    |                                              |                                                                                           |                                                                                                    |                                                                                                    |

**Figura 23**

Associe as mensagens que deseja receber e veja a atuação das mensagens GOOSE.

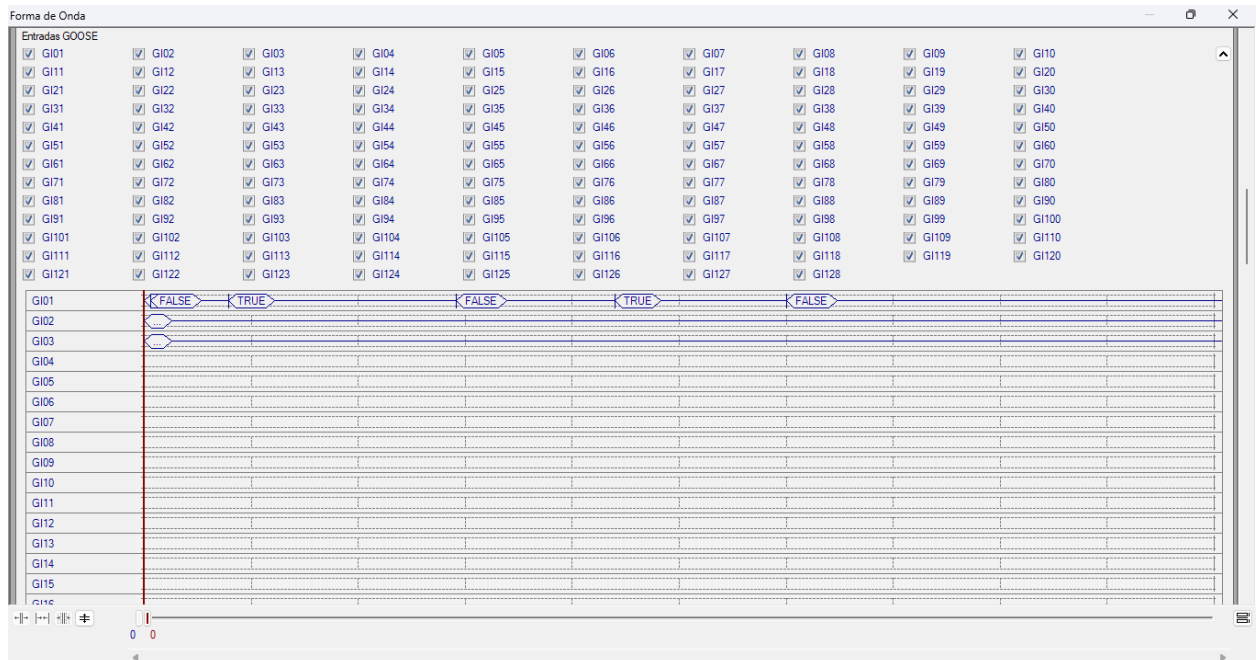